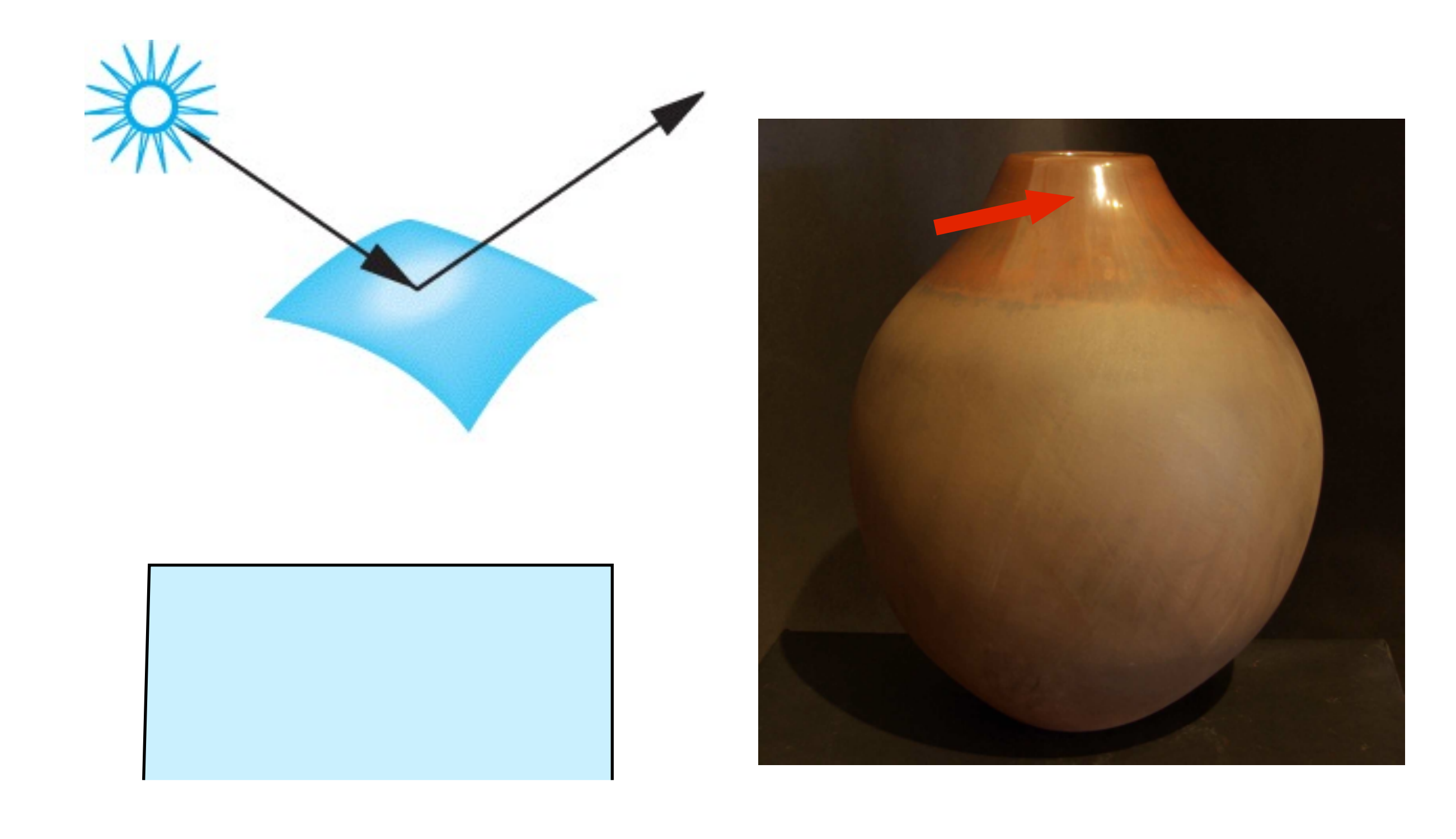

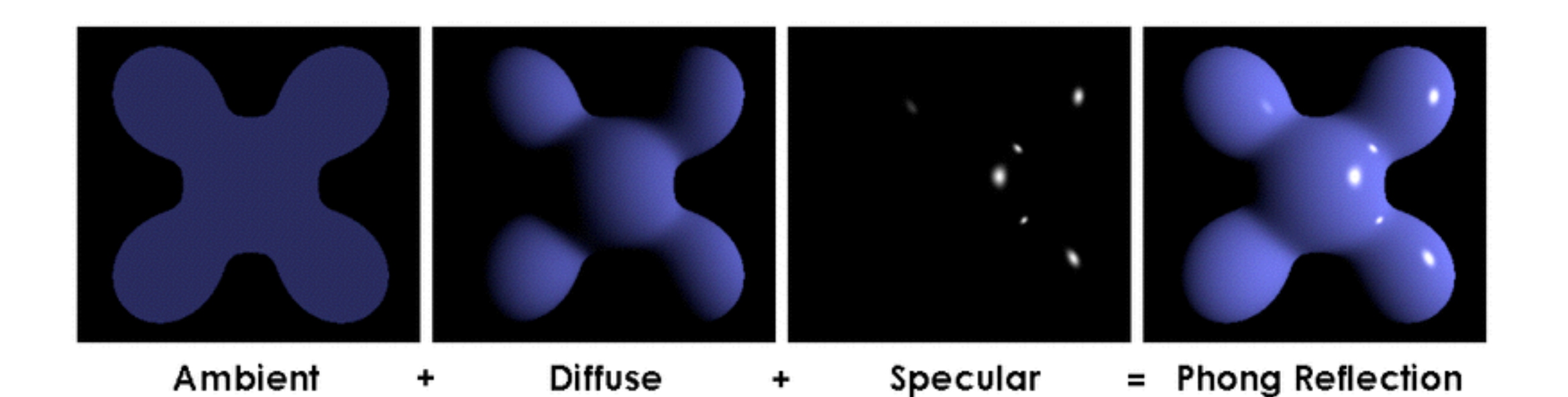

- •efficient, reasonably realistic
- •3 components
- •4 vectors

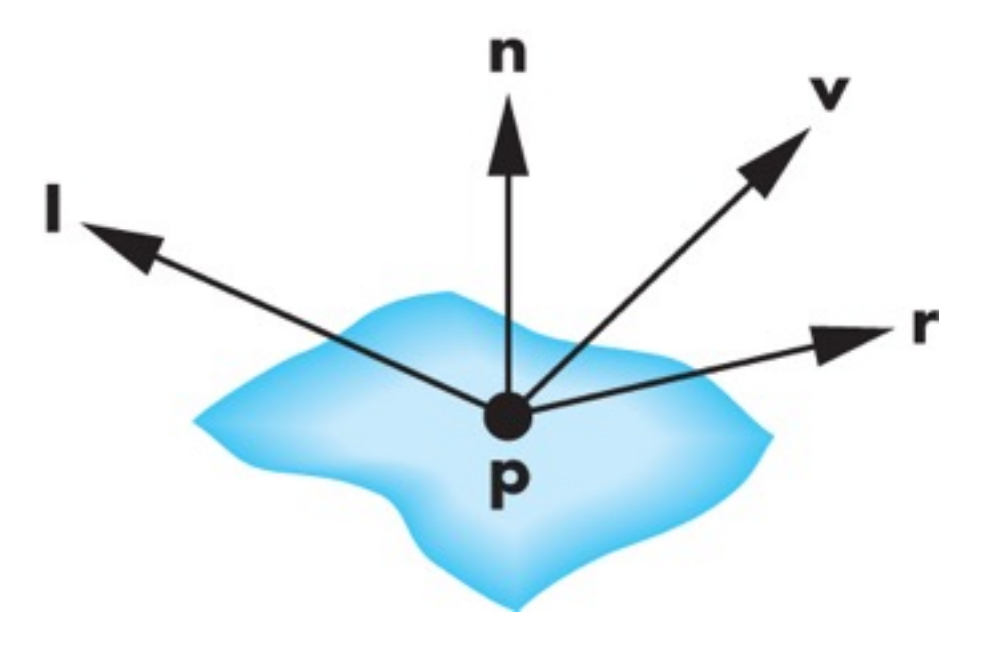

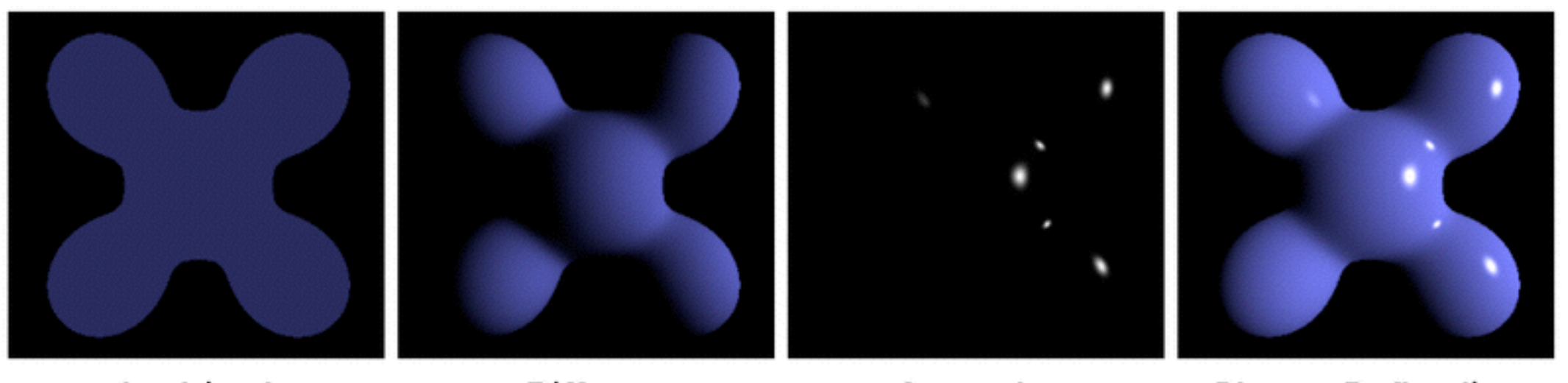

۰

Ambient ٠ Diffuse

#### Specular

=

$$
I = I_a + I_d + I_s
$$
  
=  $R_a L_a + R_d L_d \max(0, \mathbf{l} \cdot \mathbf{n}) + R_s L_s \max(0, \cos \phi)^{\alpha}$   
color intensity  
reflectance  
illumination

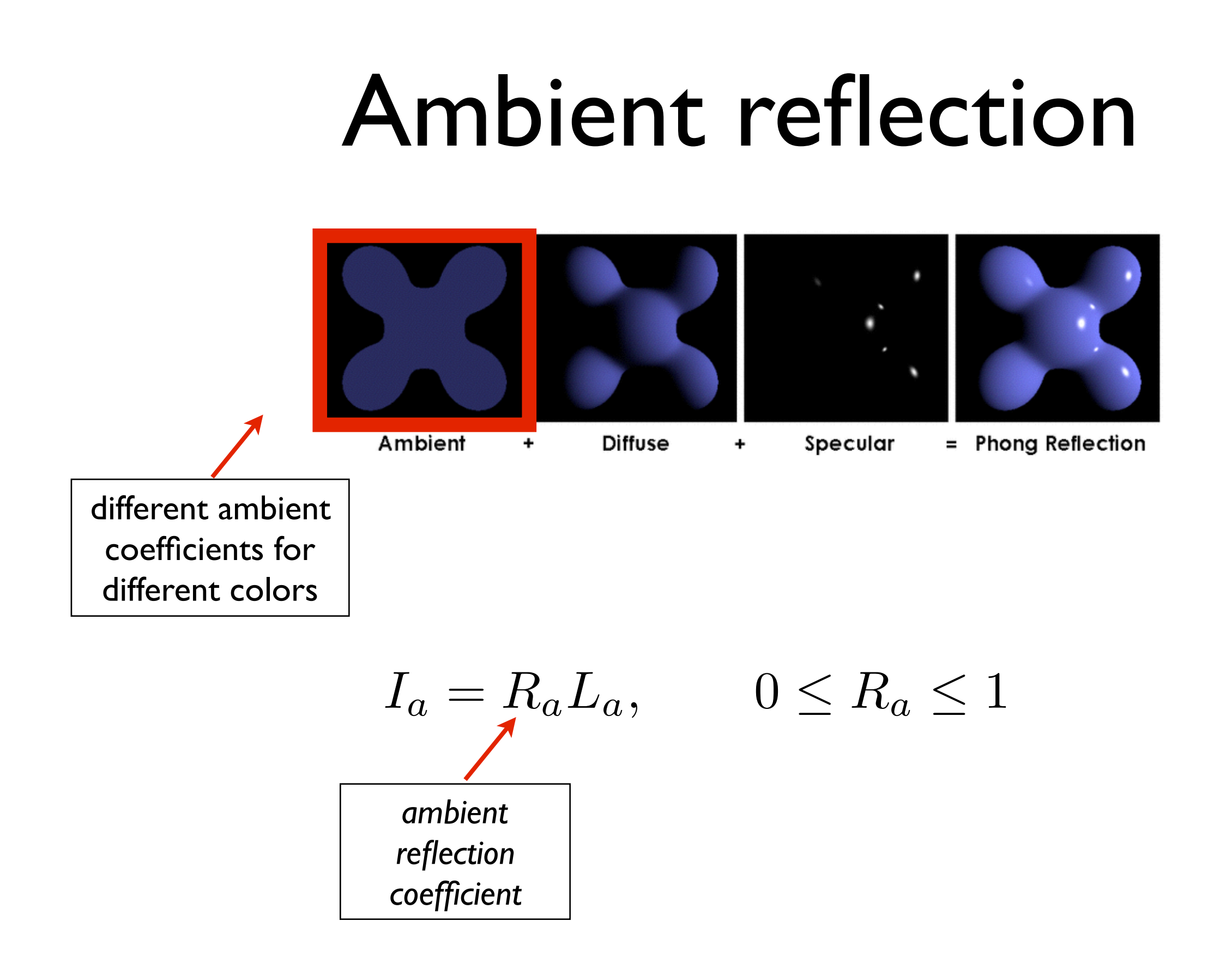

### Diffuse reflection

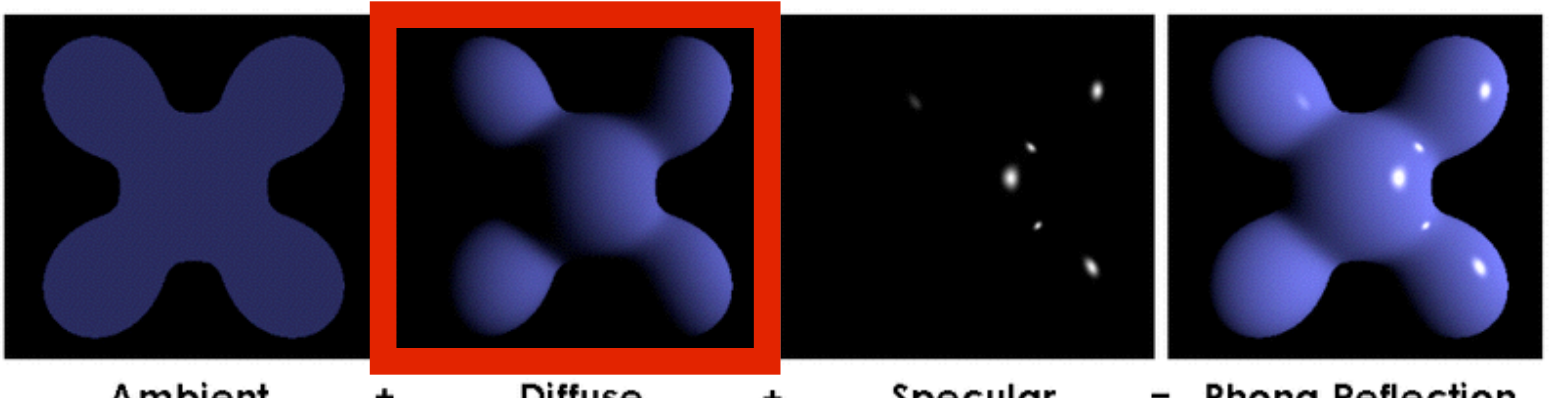

Specular = Phong Reflection Ambient Diffuse  $\ddot{}$ ٠

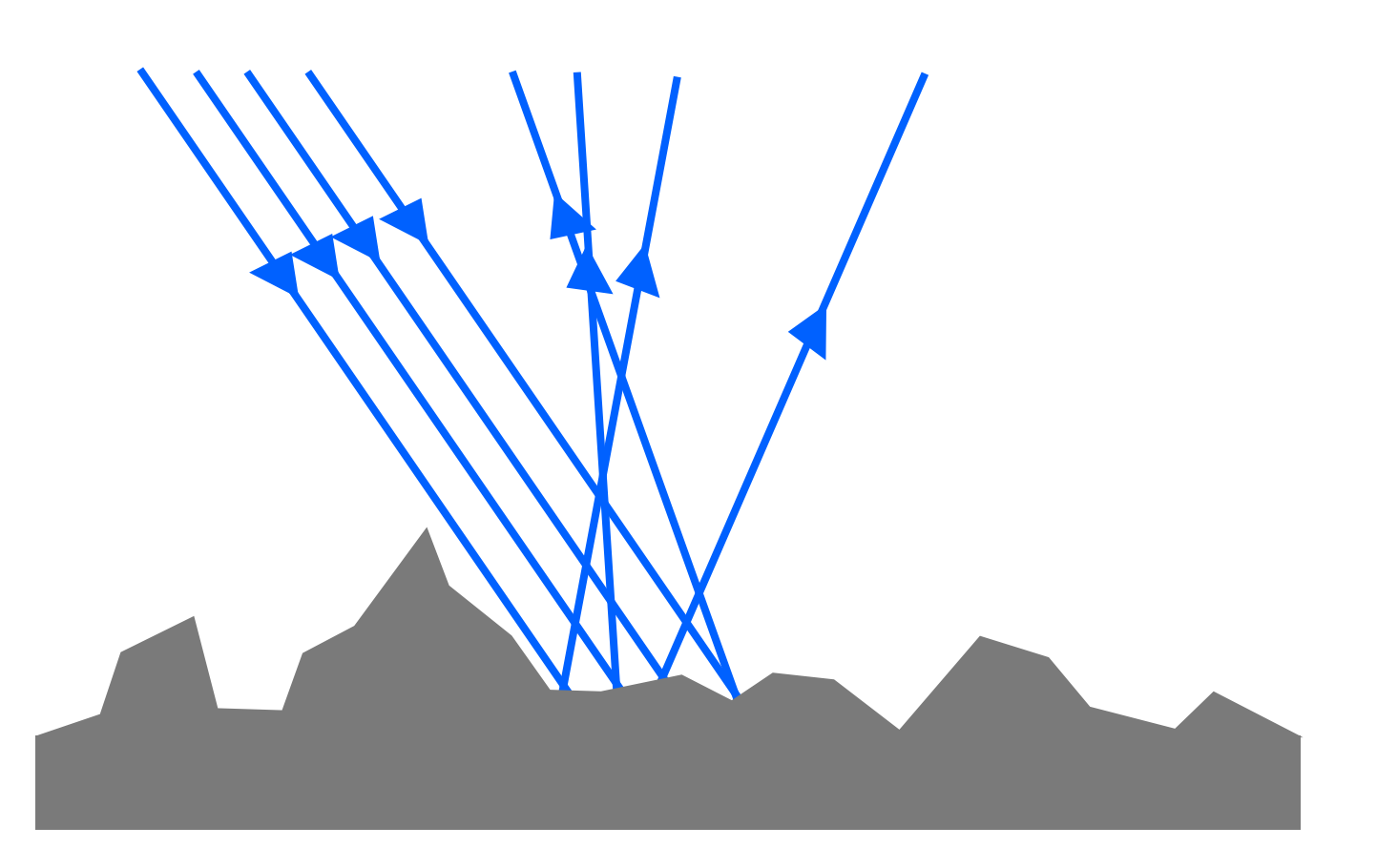

### Diffuse reflection

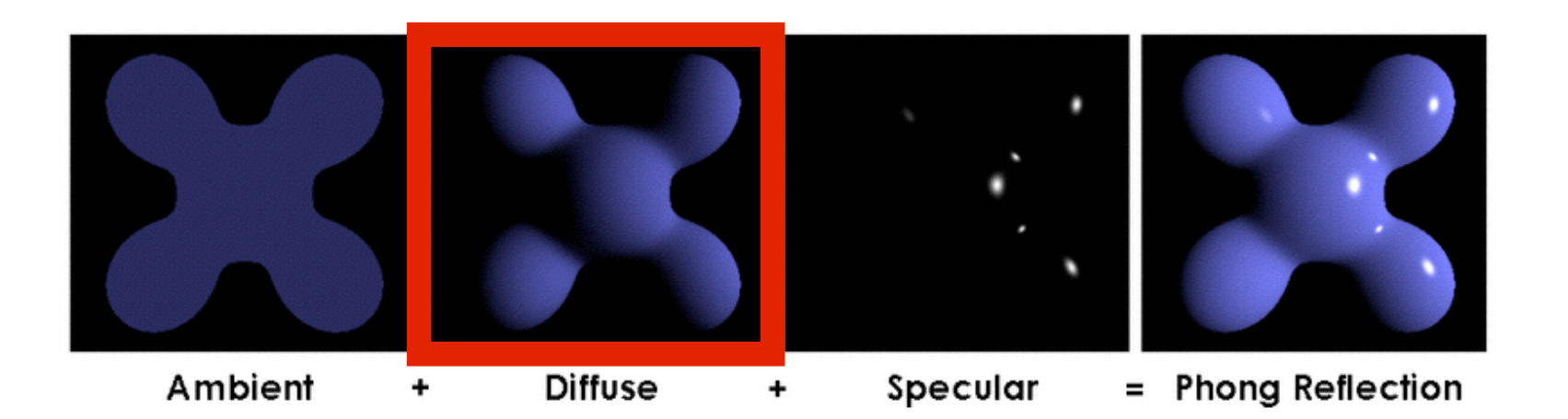

$$
I_d = R_d L_d \max(0, \mathbf{l} \cdot \mathbf{n})
$$
  
diffuse reflection  
coefficient

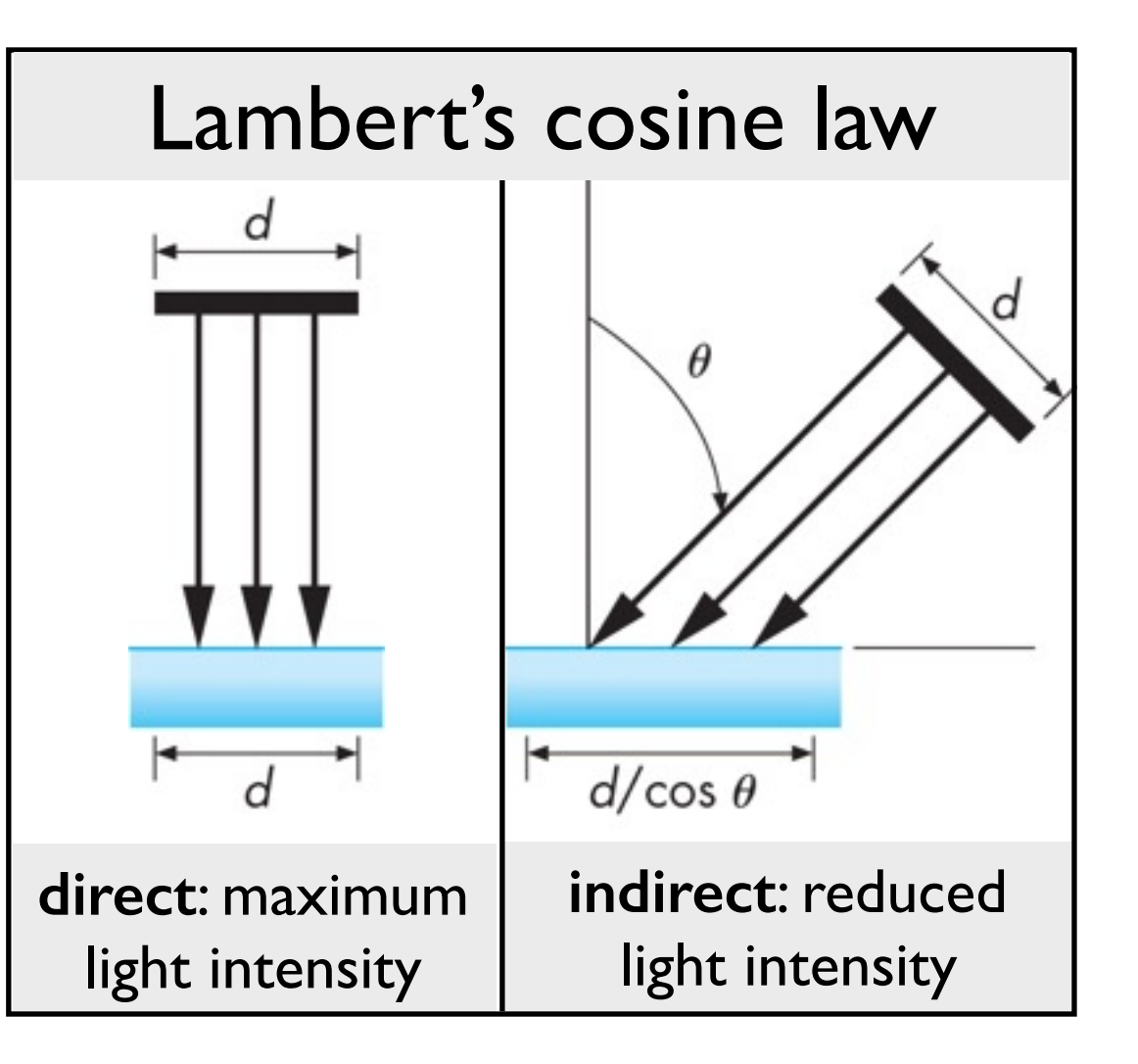

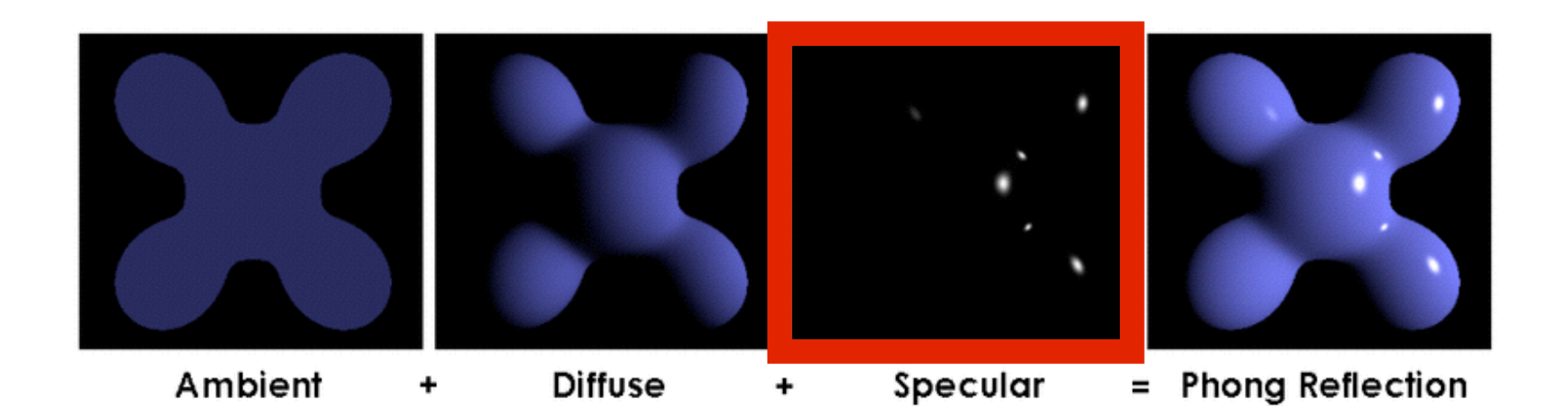

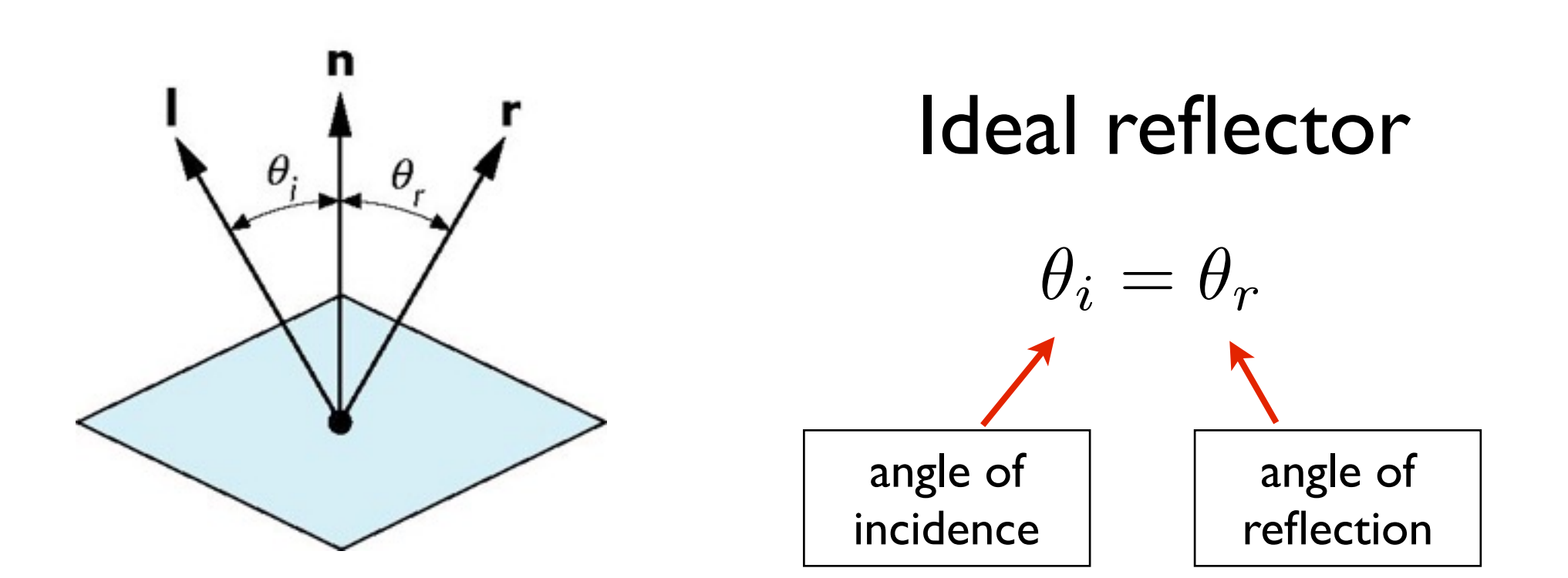

**r** is the mirror reflection direction

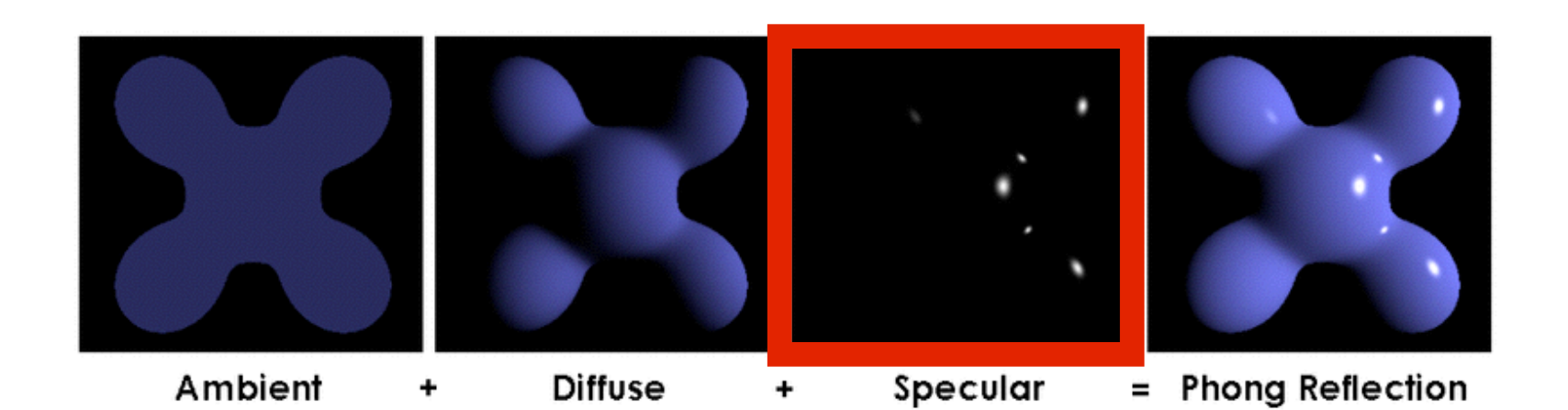

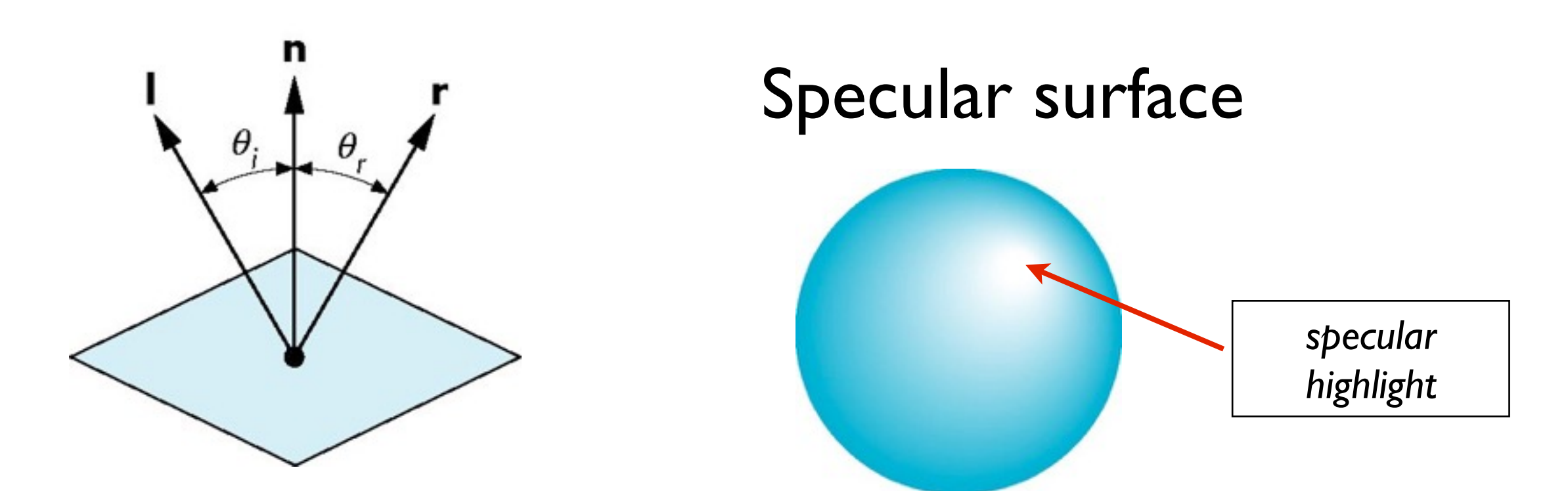

specular reflection is strongest in mirror reflection direction

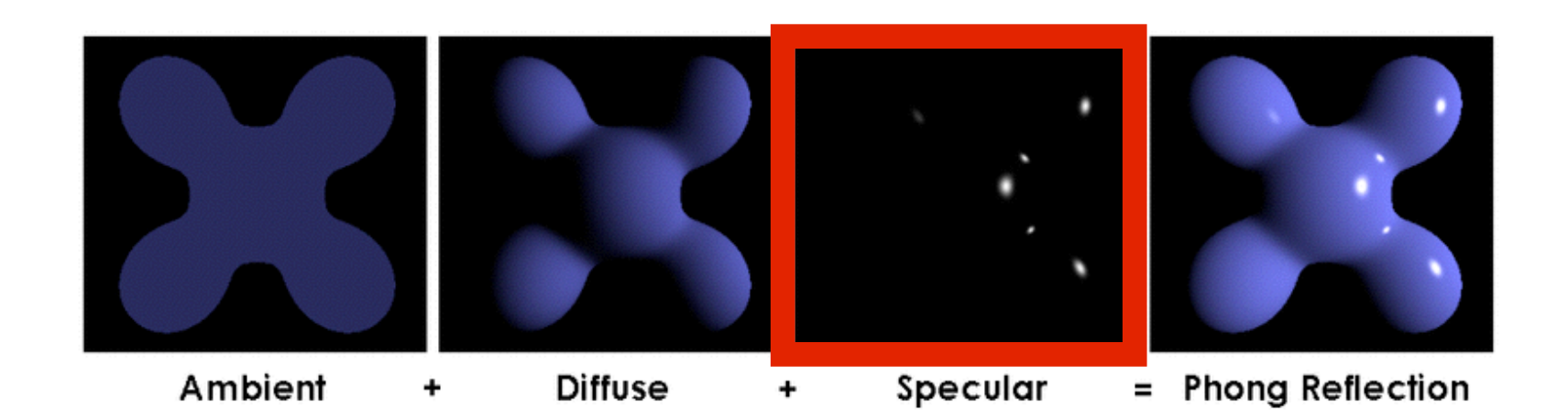

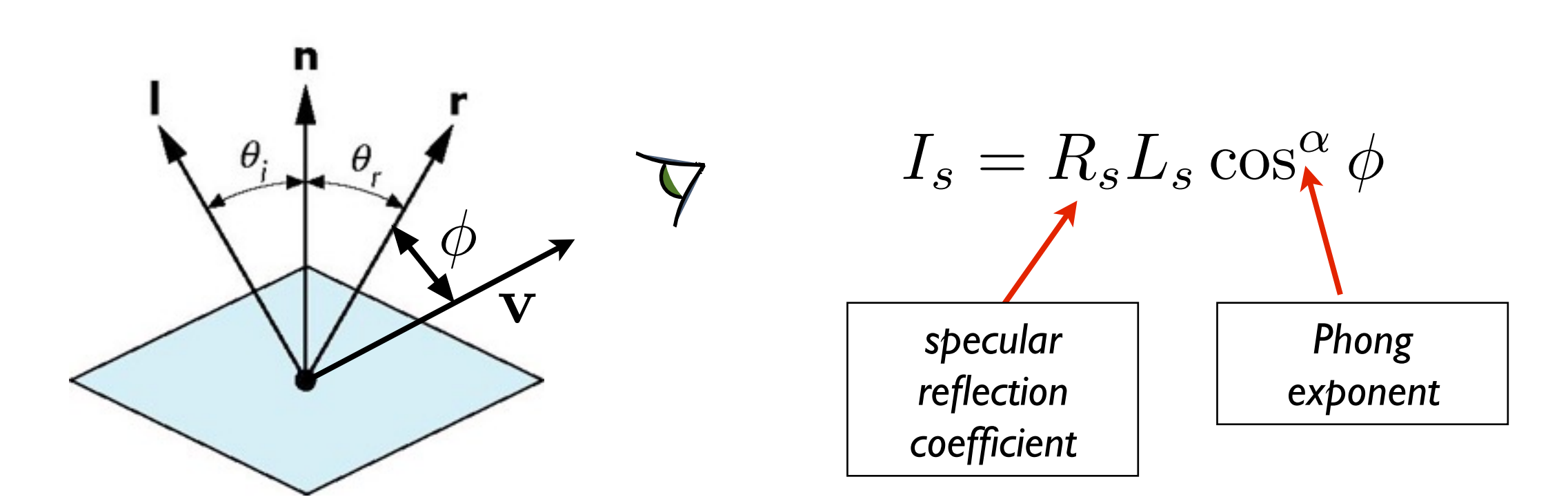

specular reflection drops off with increasing angle  $\phi$ 

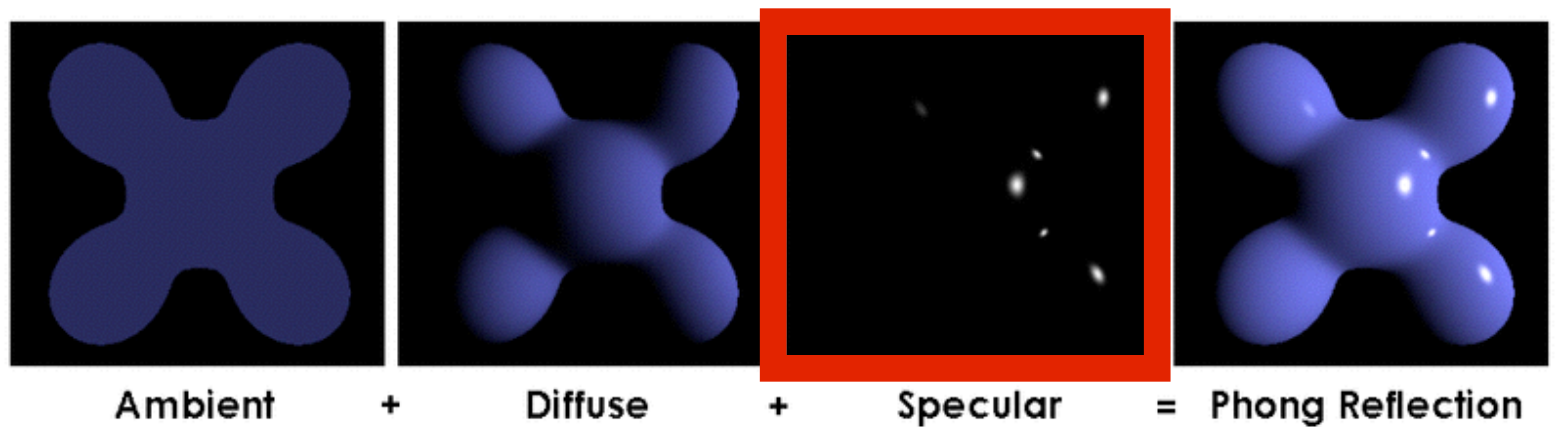

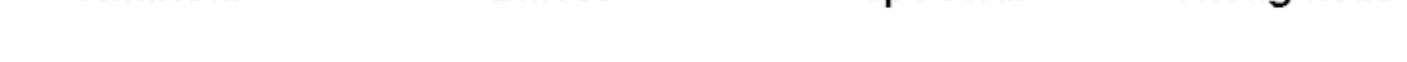

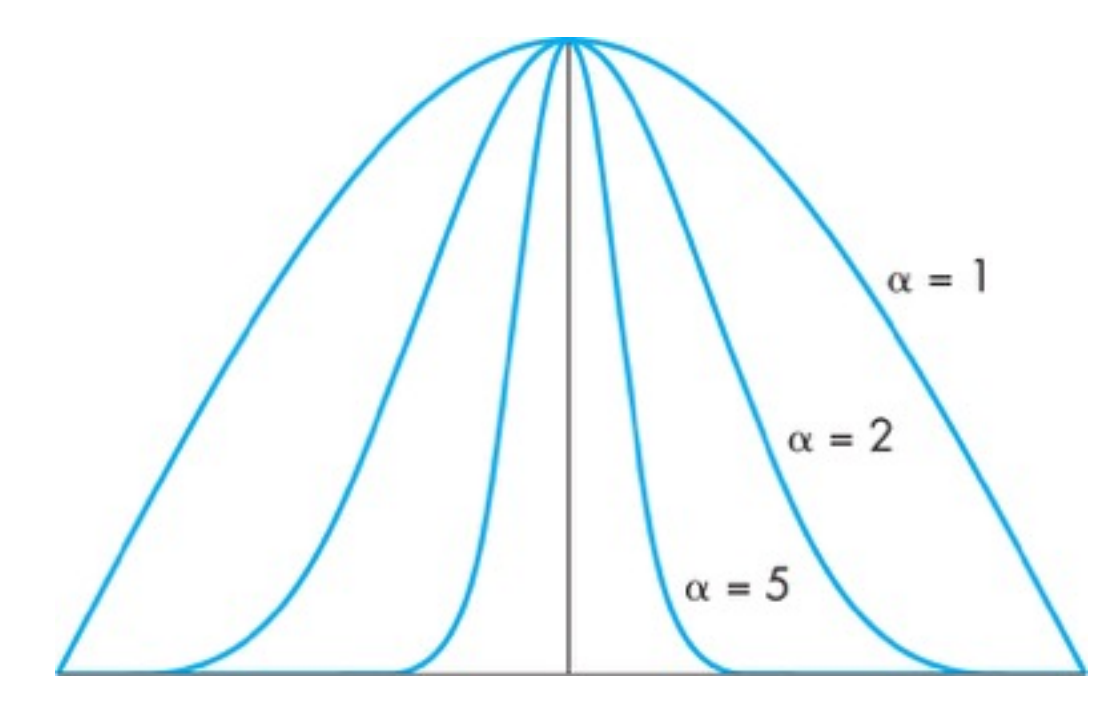

$$
I_s = R_s L_s \max(0, \cos \phi)^{\alpha}
$$
  
\n
$$
\alpha = 5.10 \quad \text{plastic}
$$
\n
$$
\alpha = 100.200 \quad \text{metal}
$$

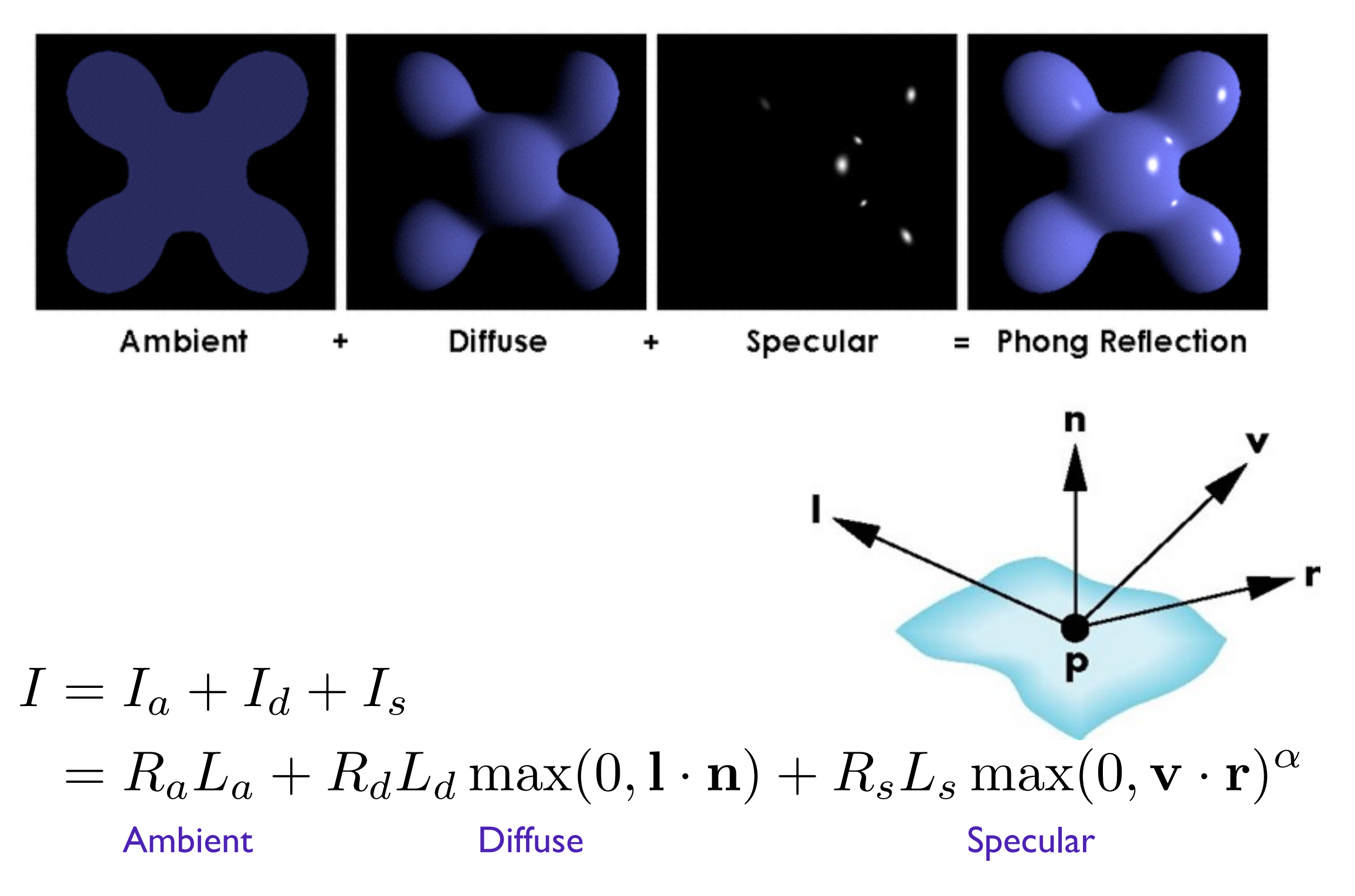

# Alternative: Blinn-Phong Model

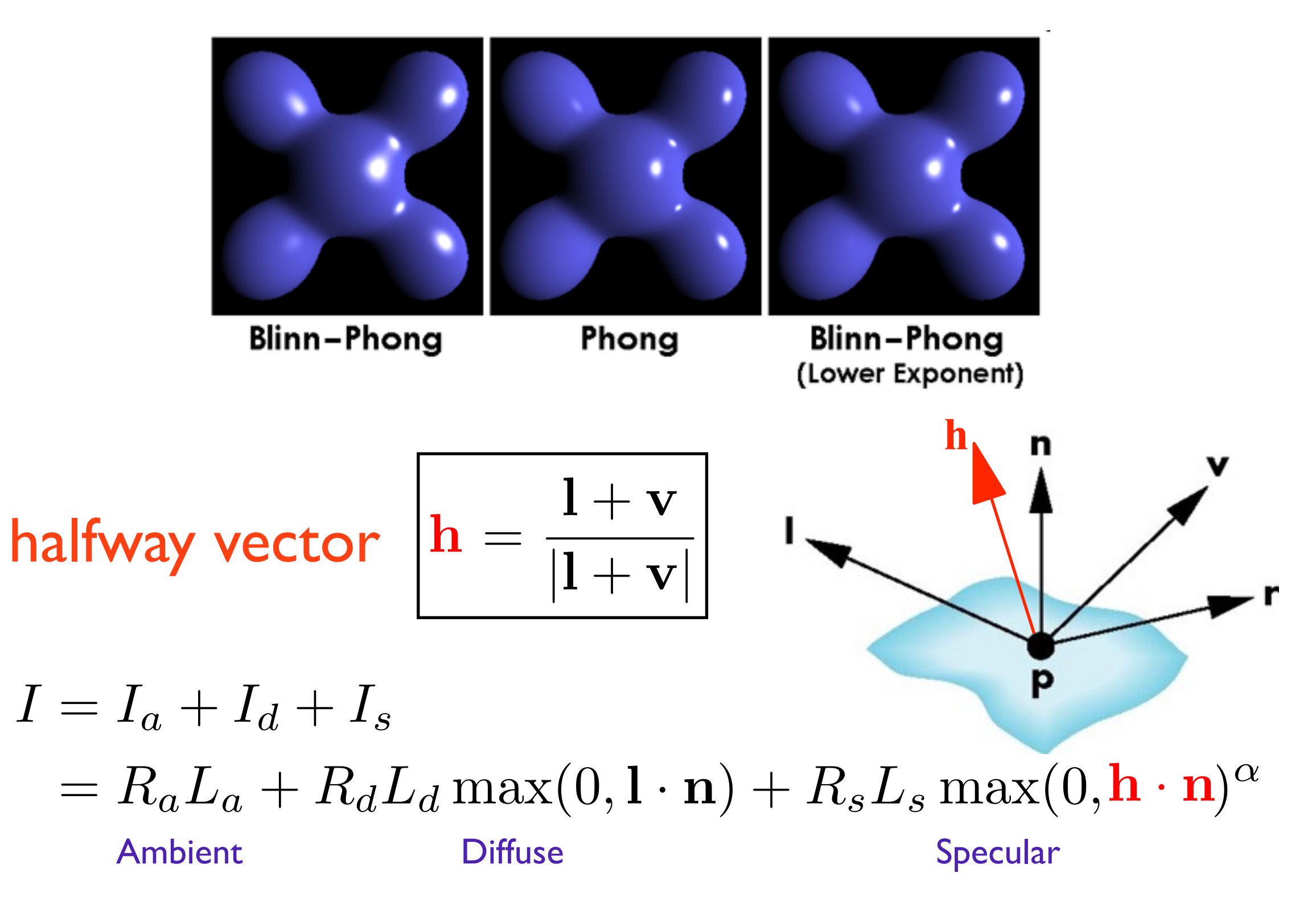

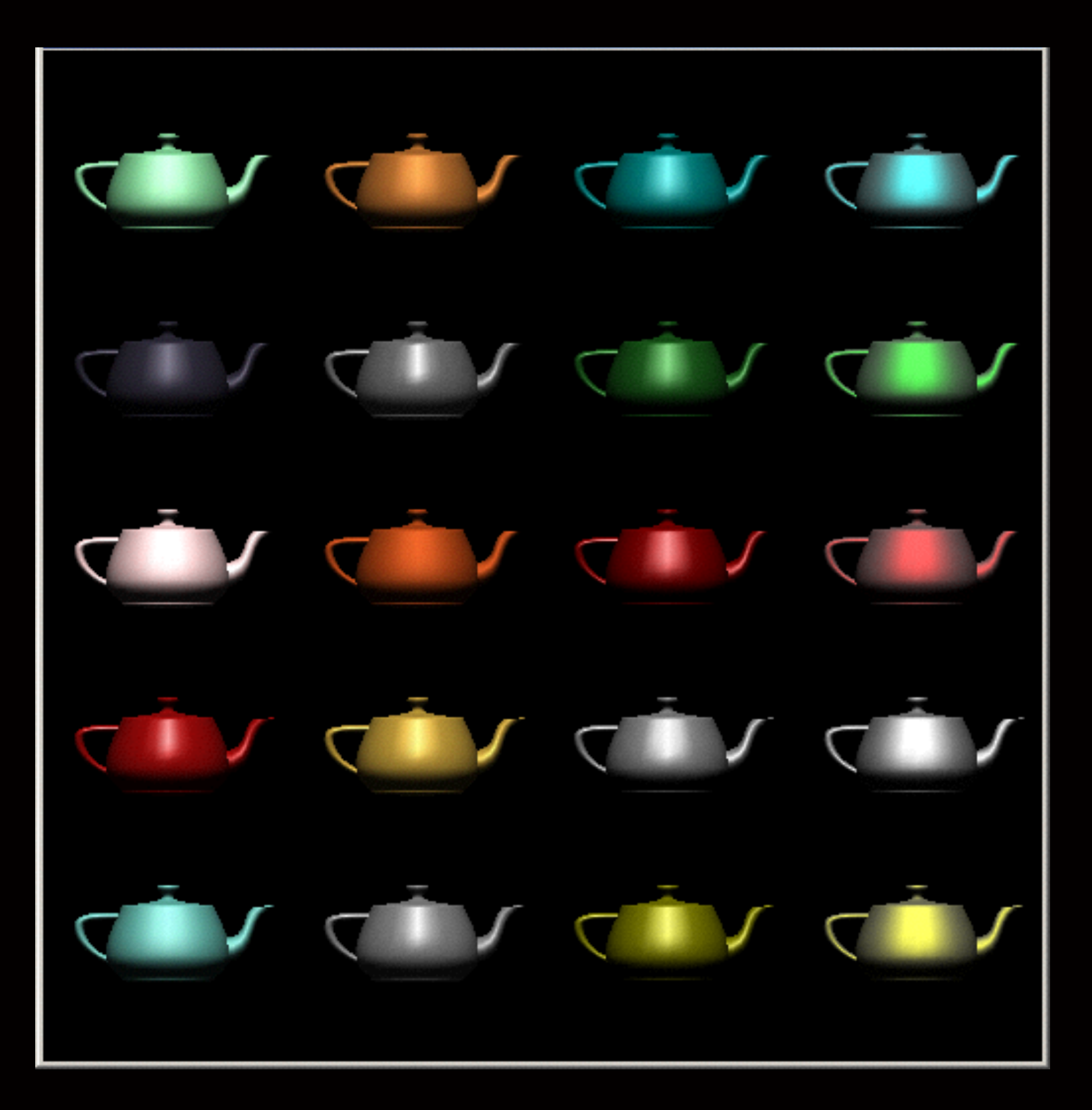

 $\alpha$ 

10: eggshell 100: shiny 1000: glossy 10000: mirror-like

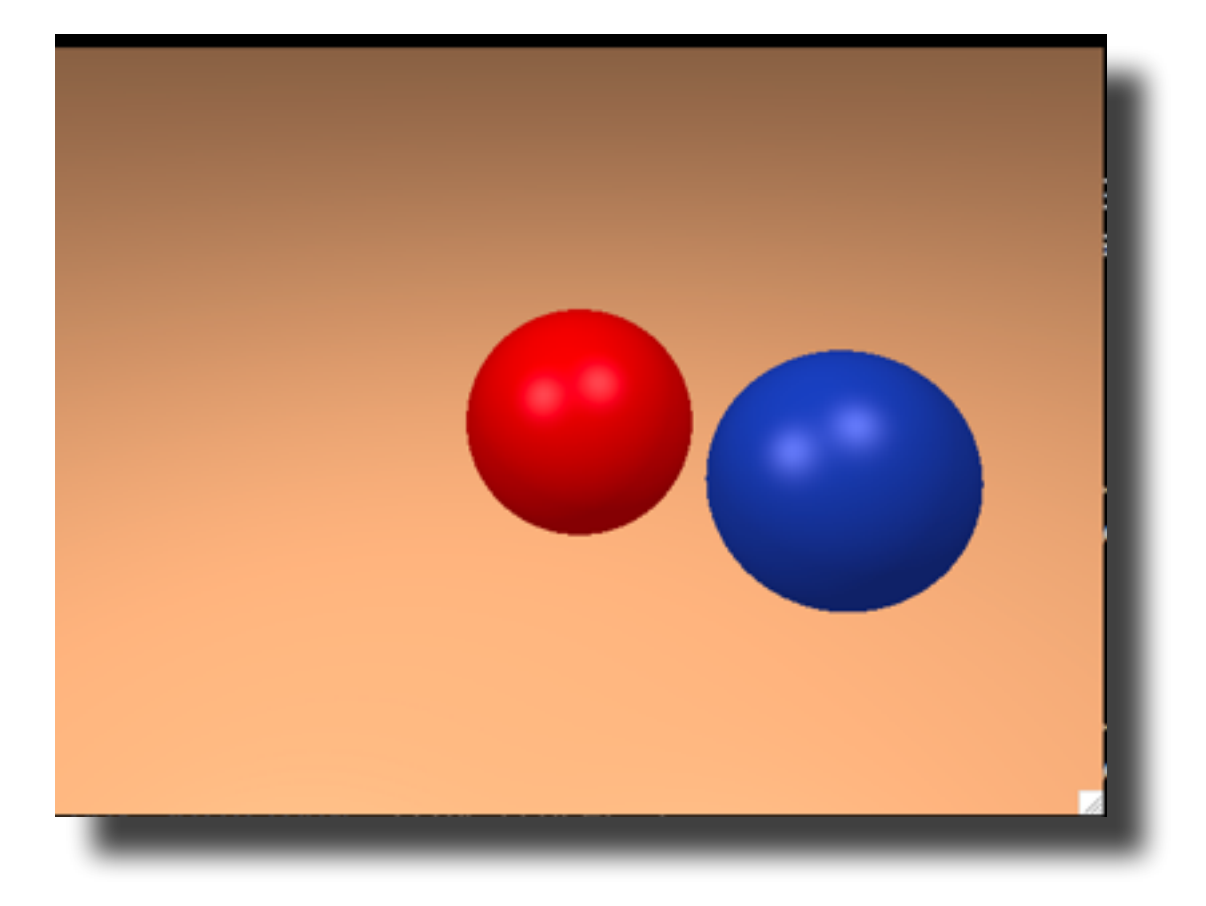

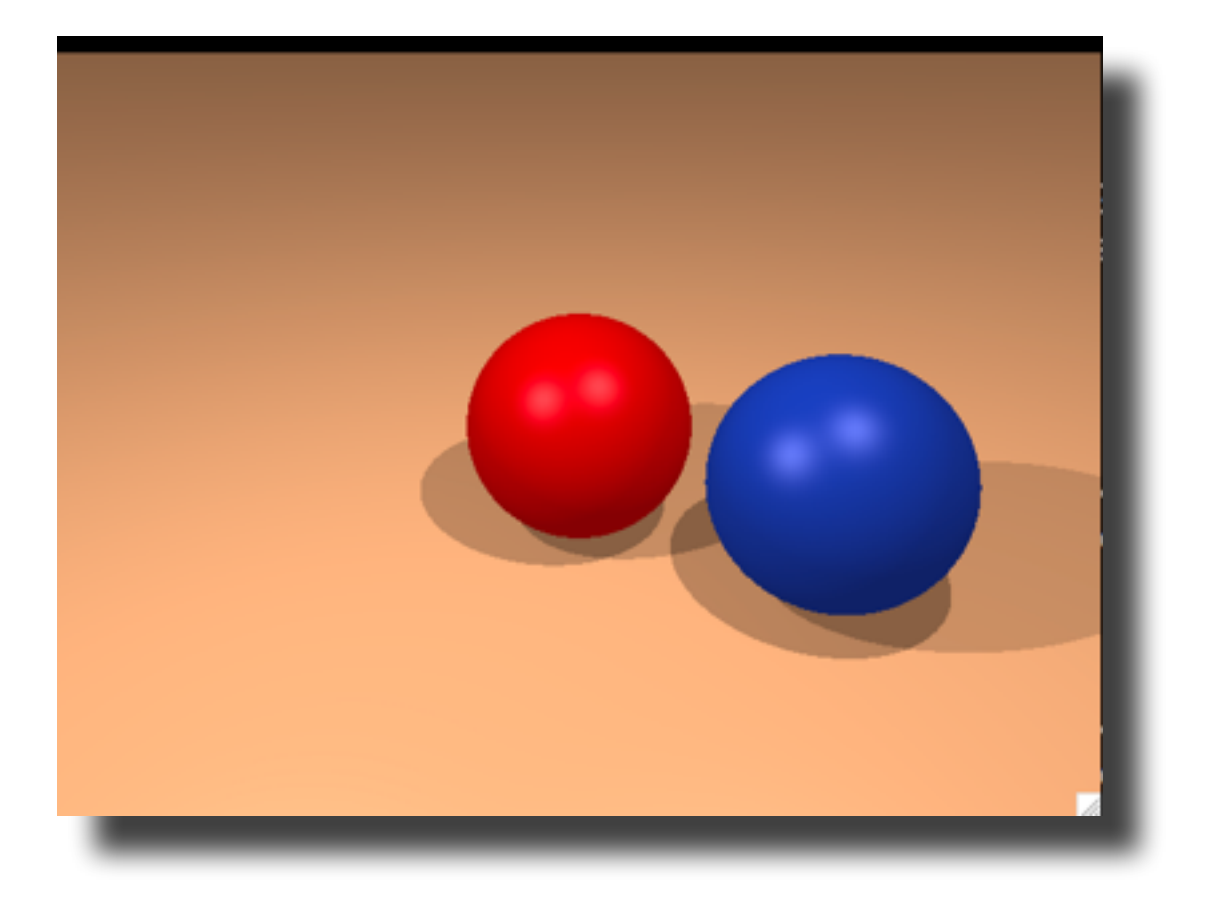

```
for each pixel do
     compute viewing ray 
     if ( ray hits an object with t in [0, inf] ) then
         compute n 
         // e.g., phong shading
         for each light 
           add light's ambient component 
           compute shadow ray 
            if ( ! shadow ray hits an object ) 
              add light's diffuse and specular components 
     else
         set pixel color to the background color
```
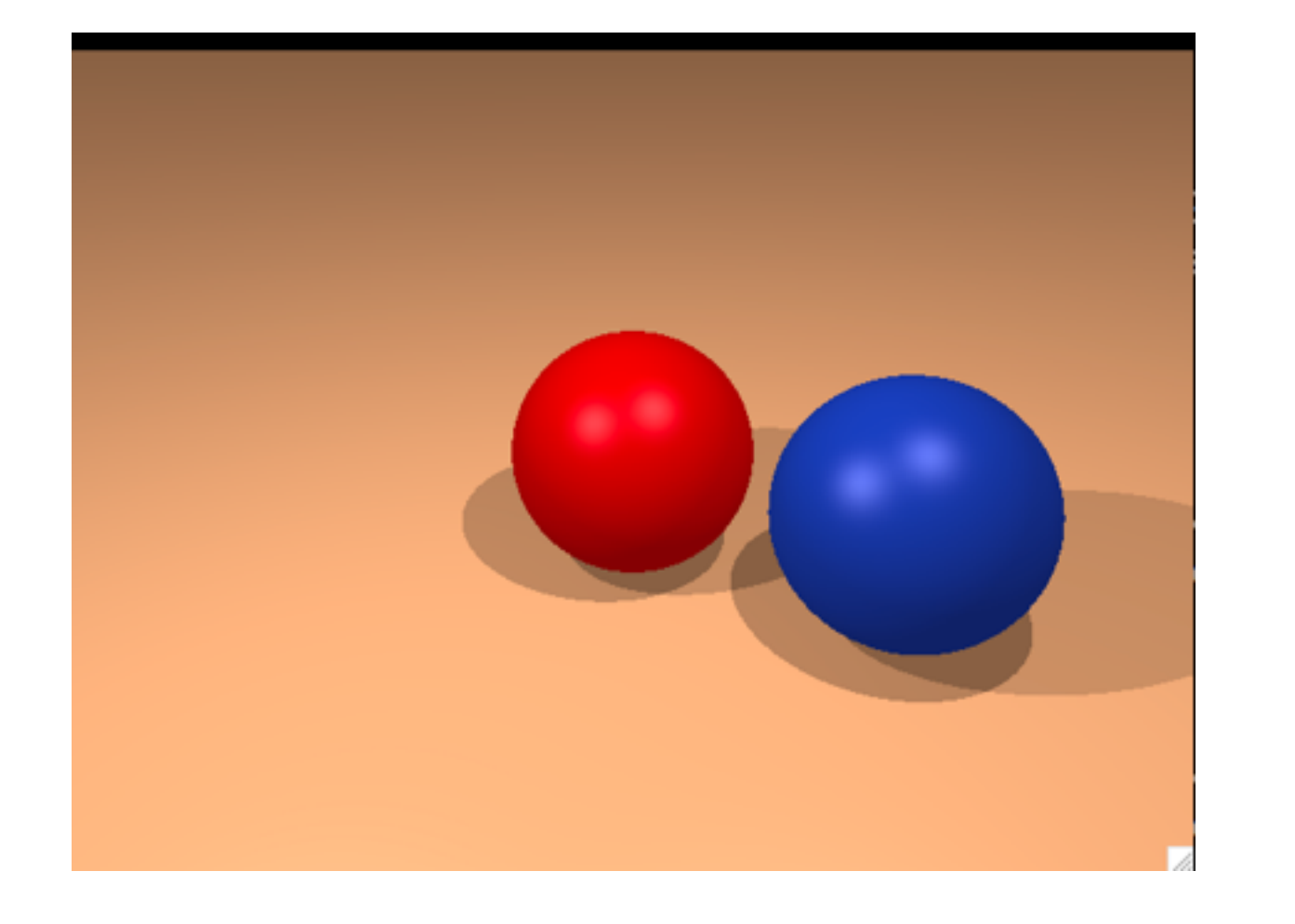

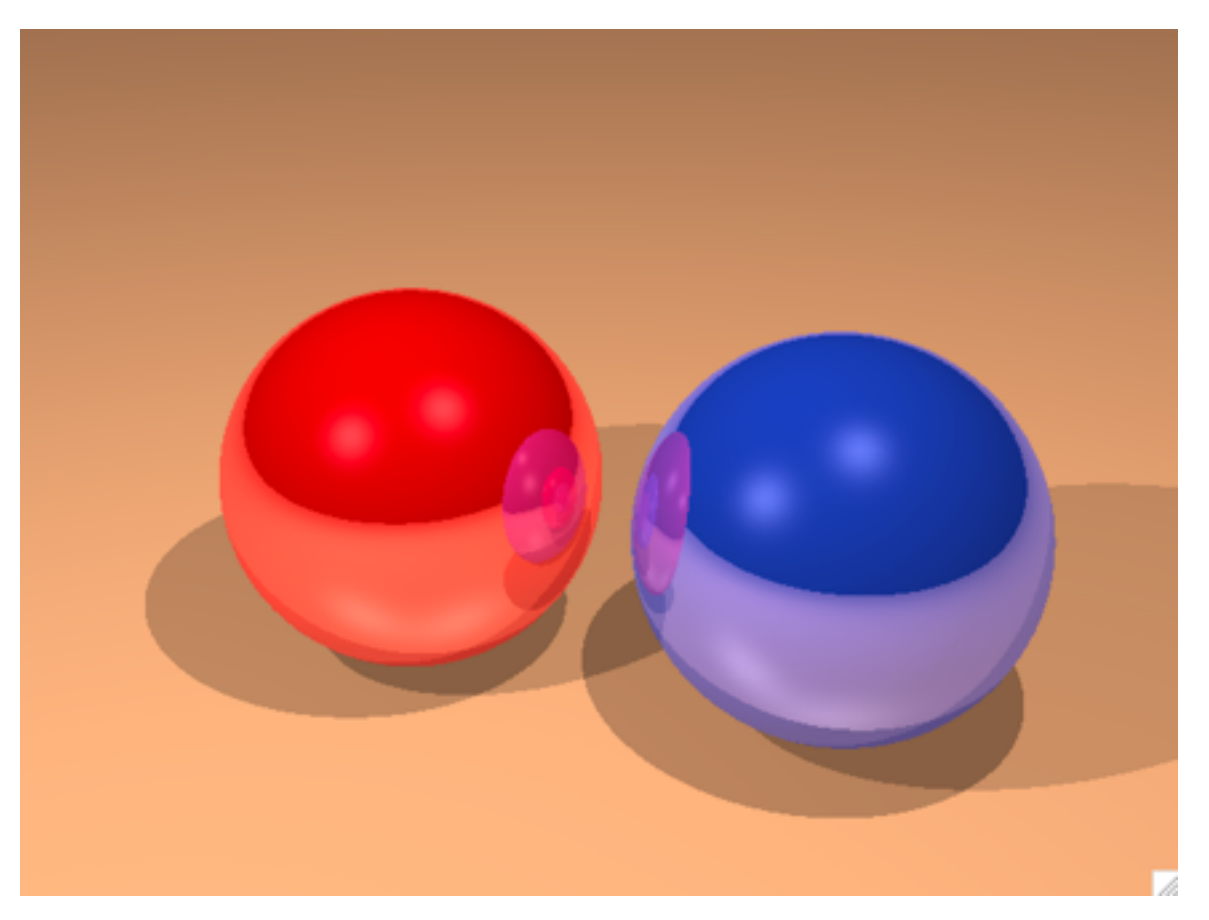

```
for each pixel do
     compute viewing ray 
     pixel color = cast_ray(viewing ray) 
cast ray:
     if ( ray hits an object with t in [0, inf] ) then
         compute n 
         return color = shade_surface 
     else
         return color = to the background color 
shade_surface: 
     color = ... 
     compute reflected ray 
    return color = color + k * cast ray(reflected ray)
```